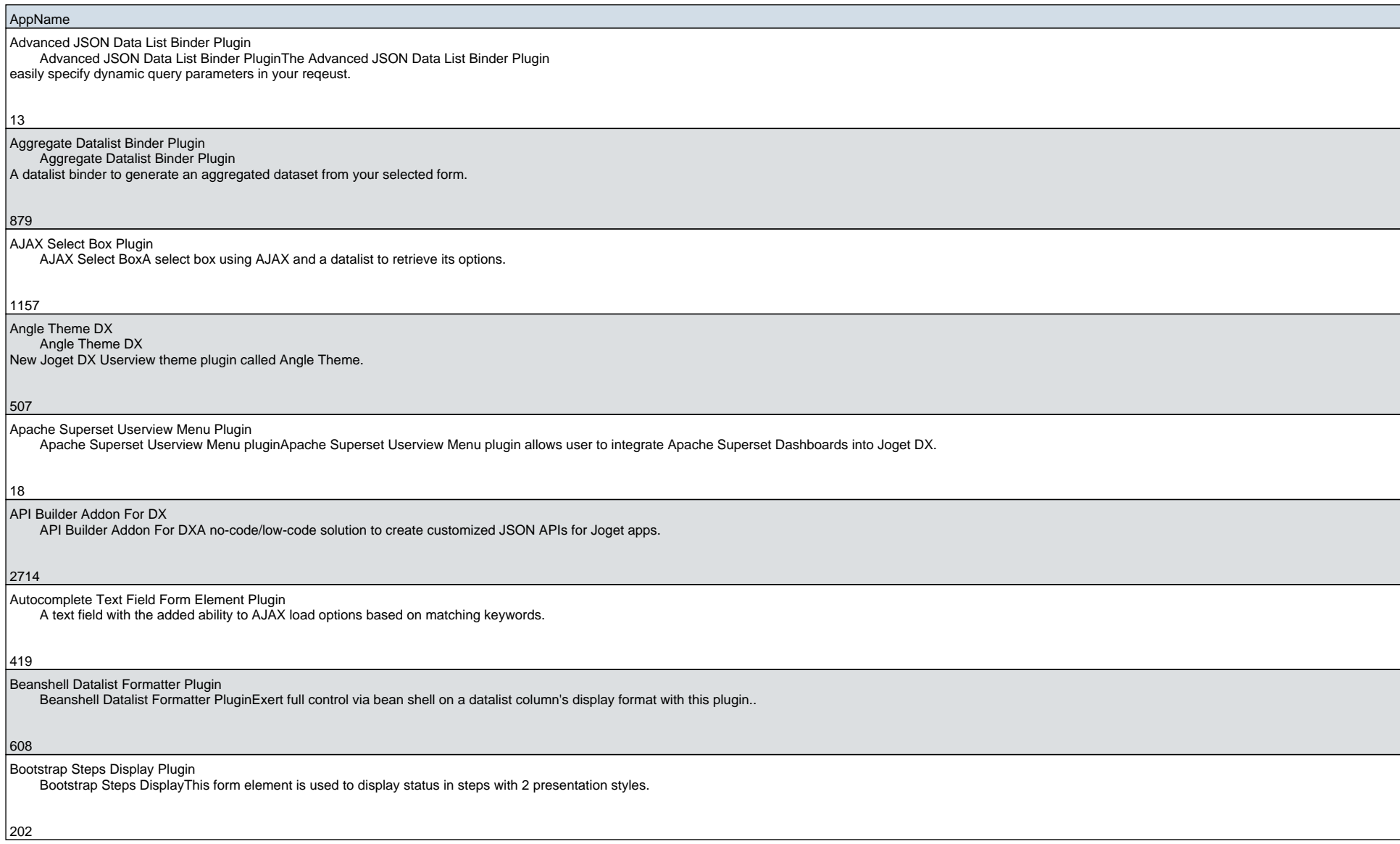

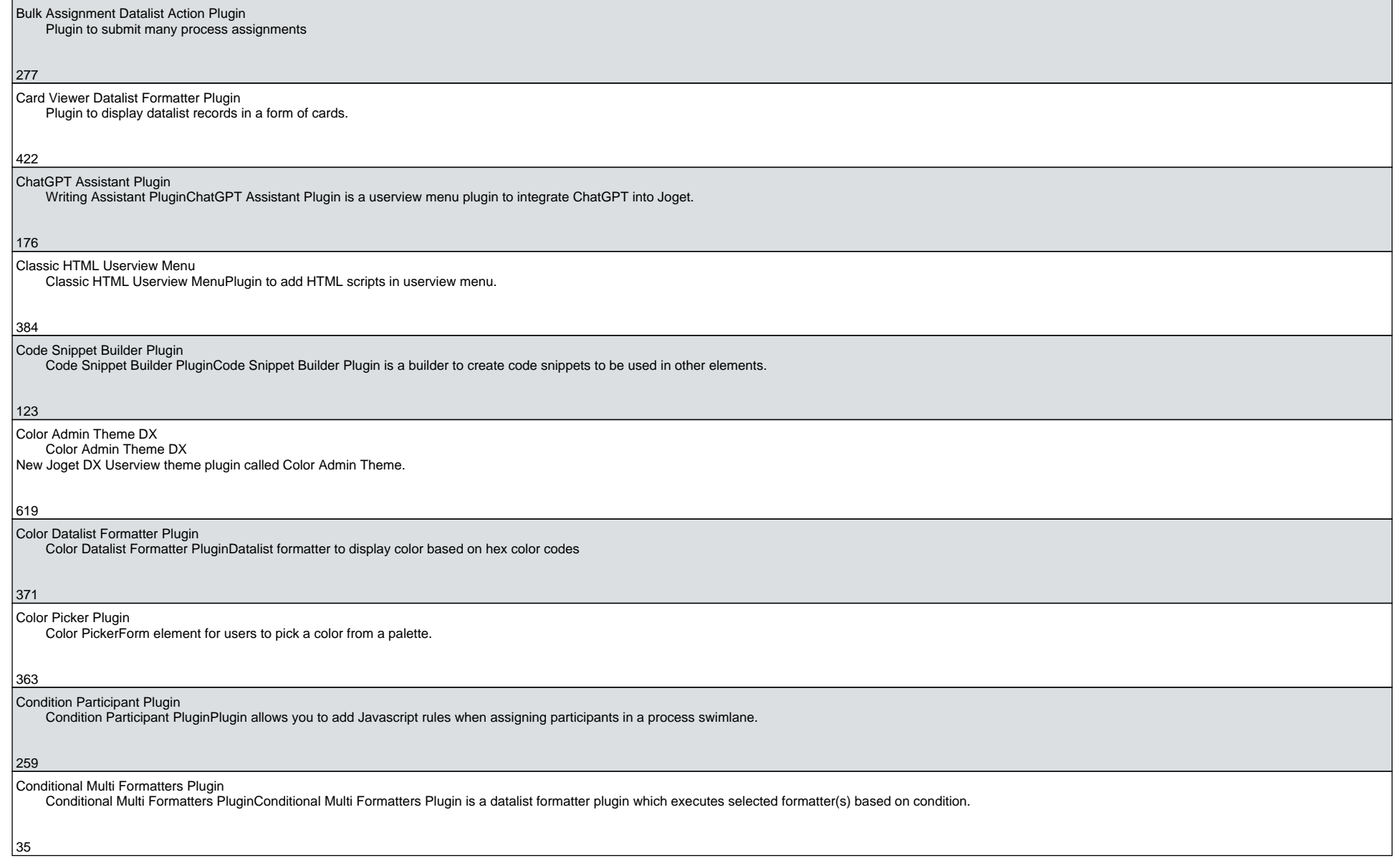

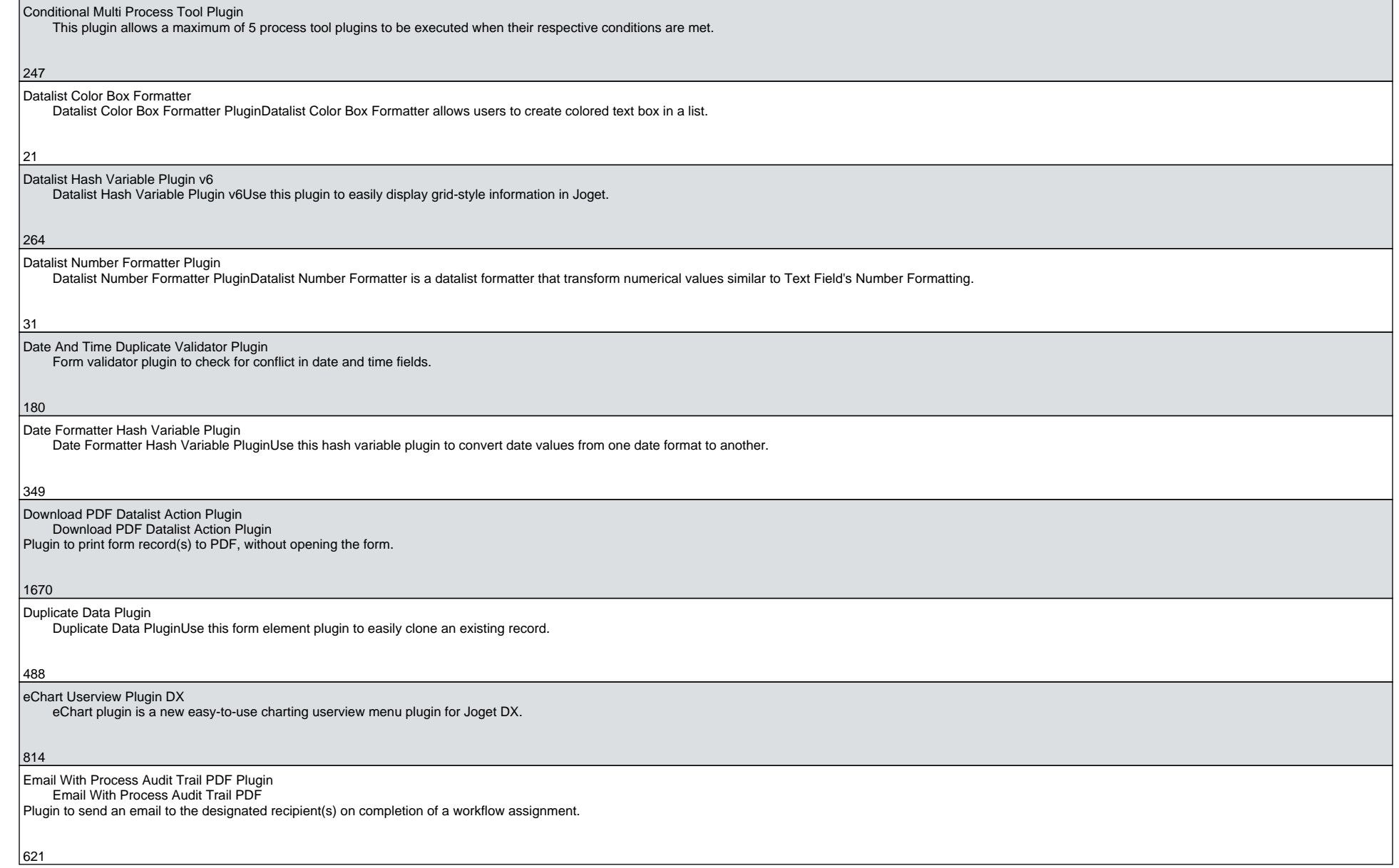

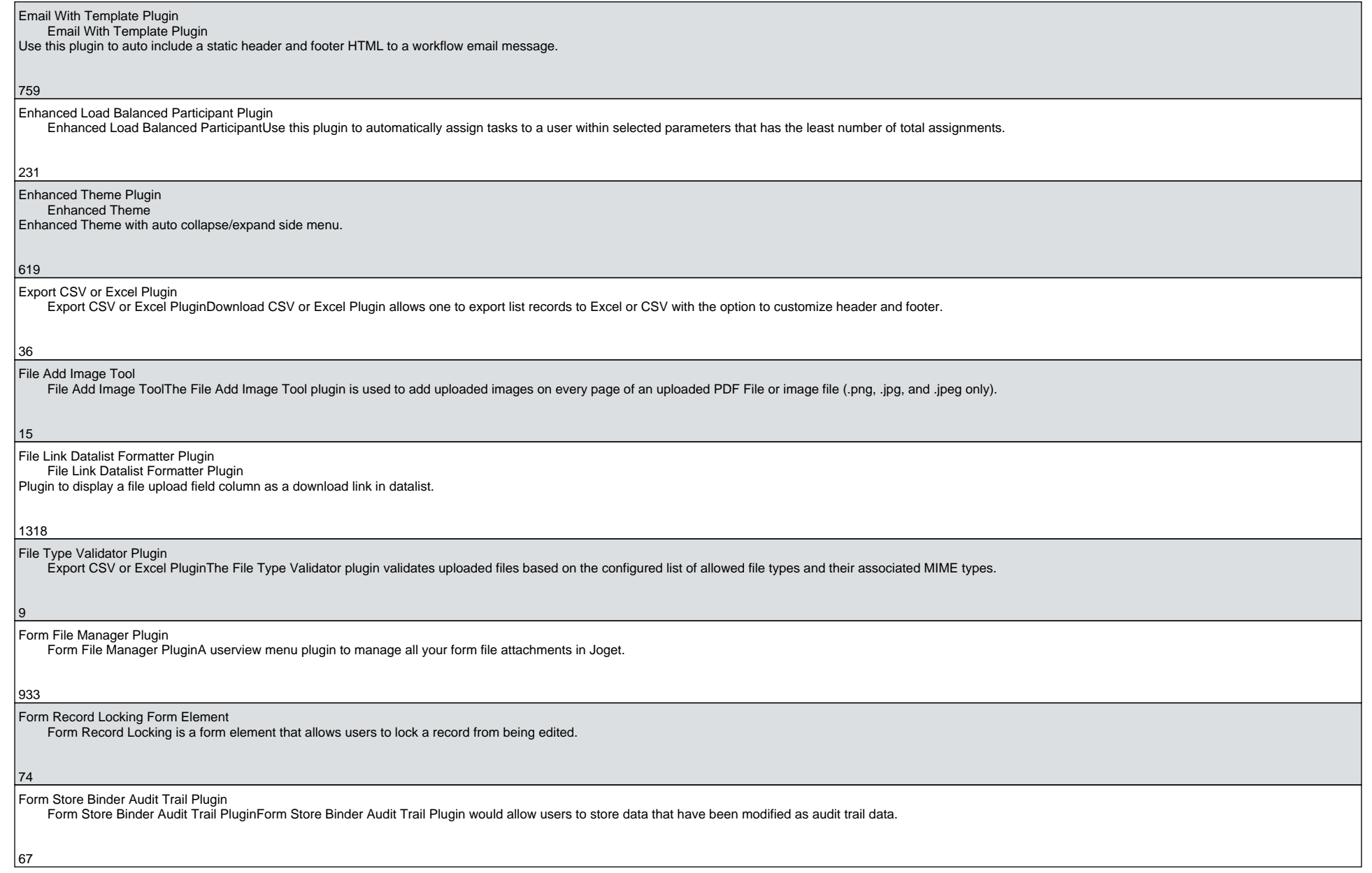

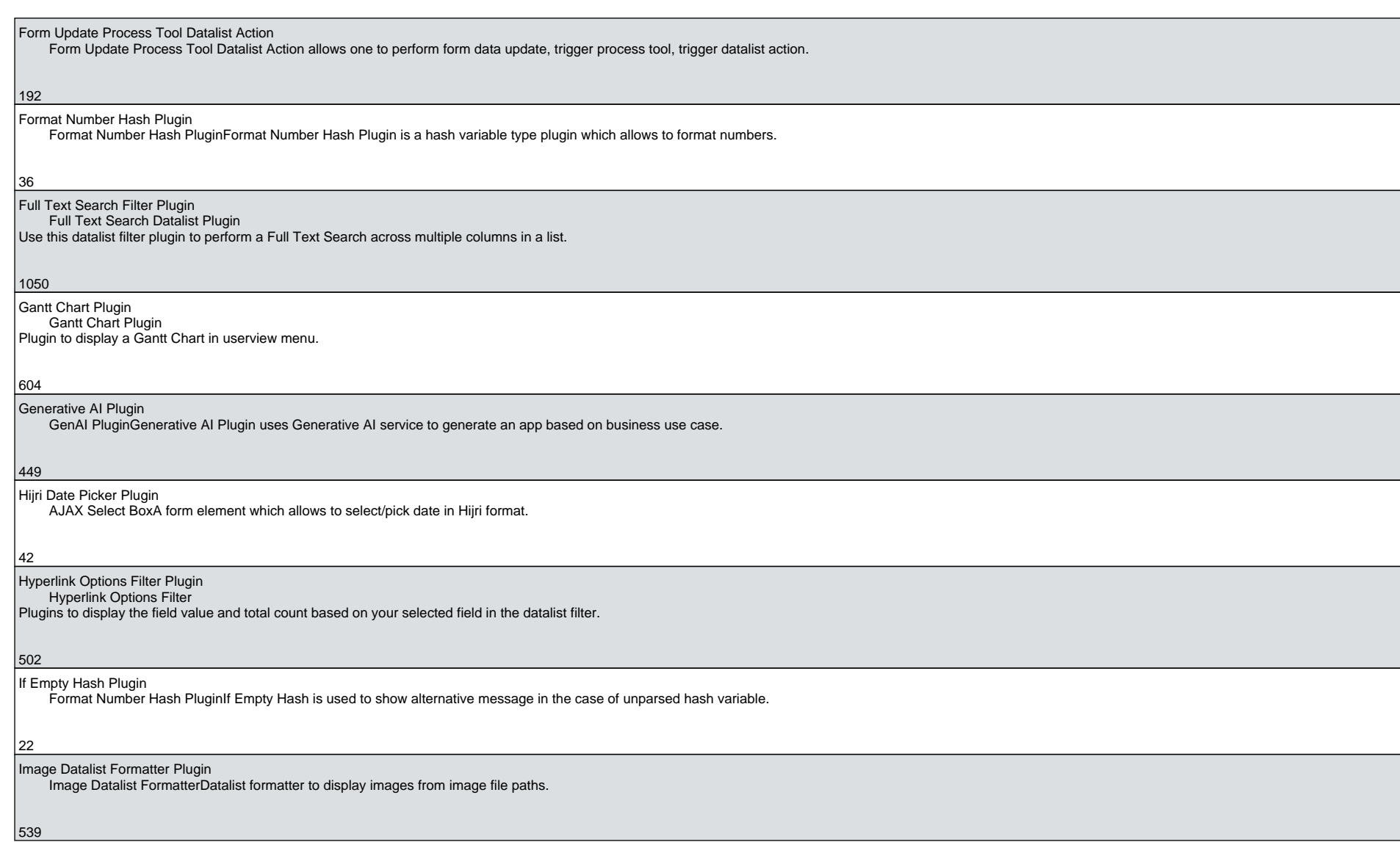

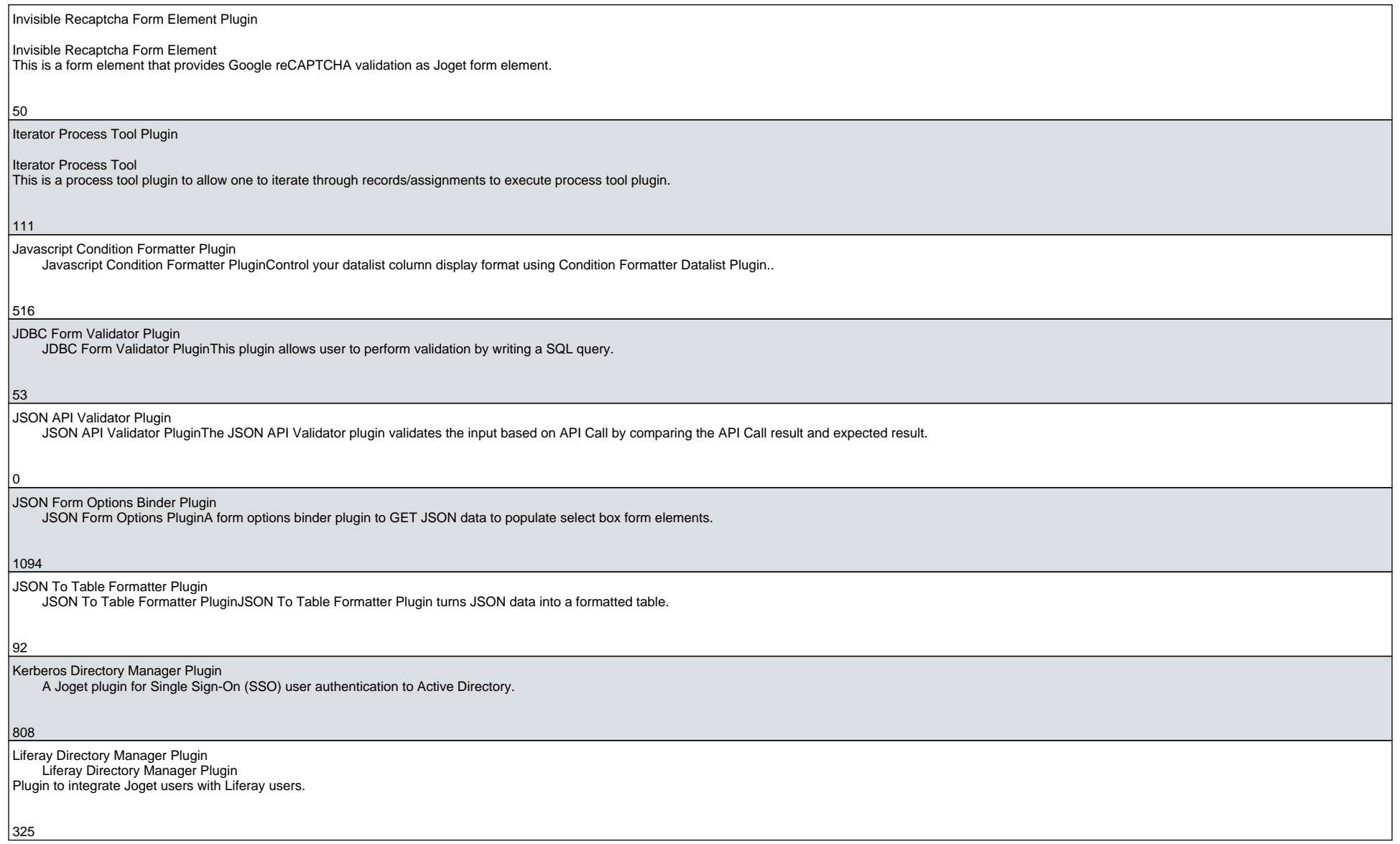

6

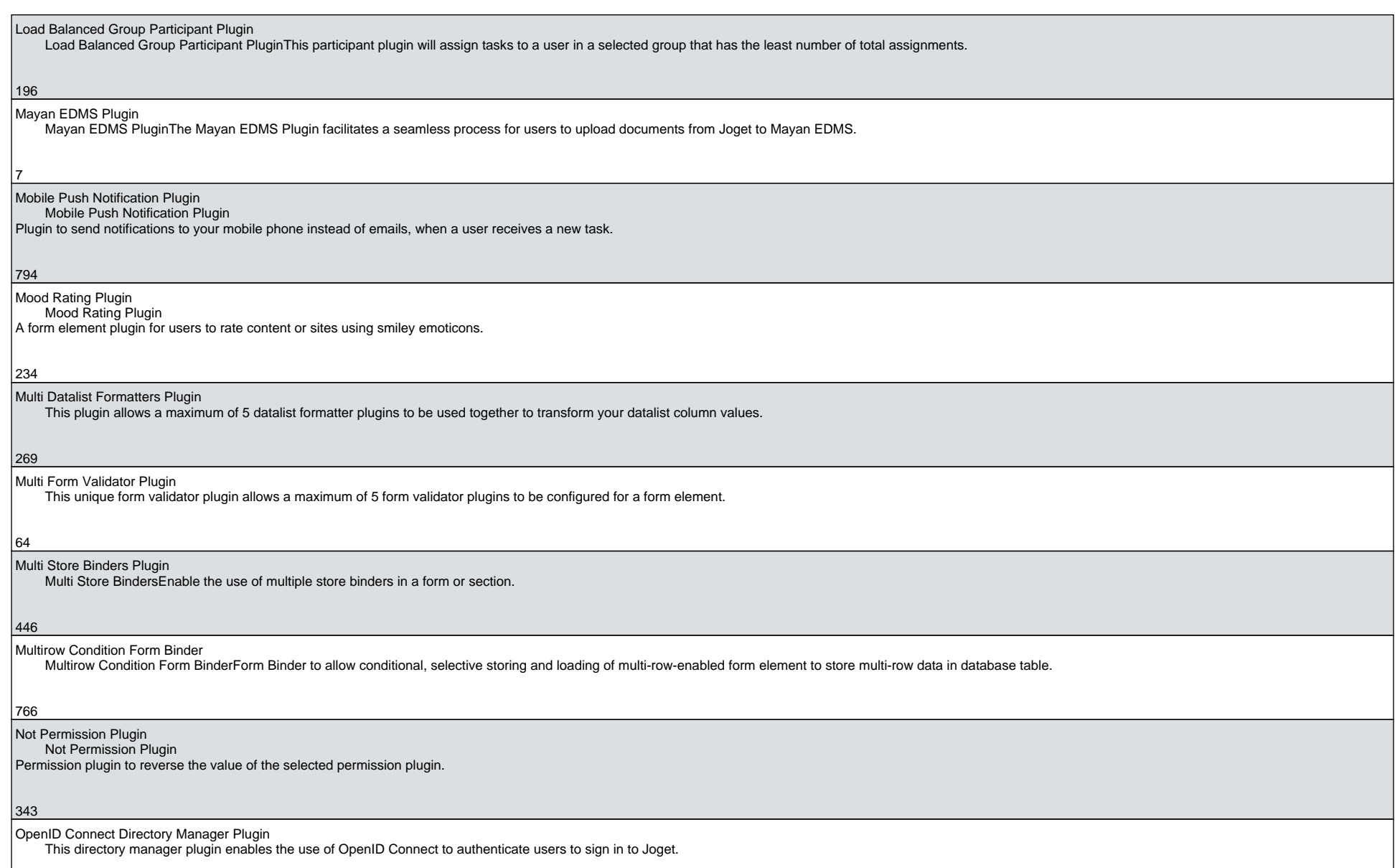

413

7

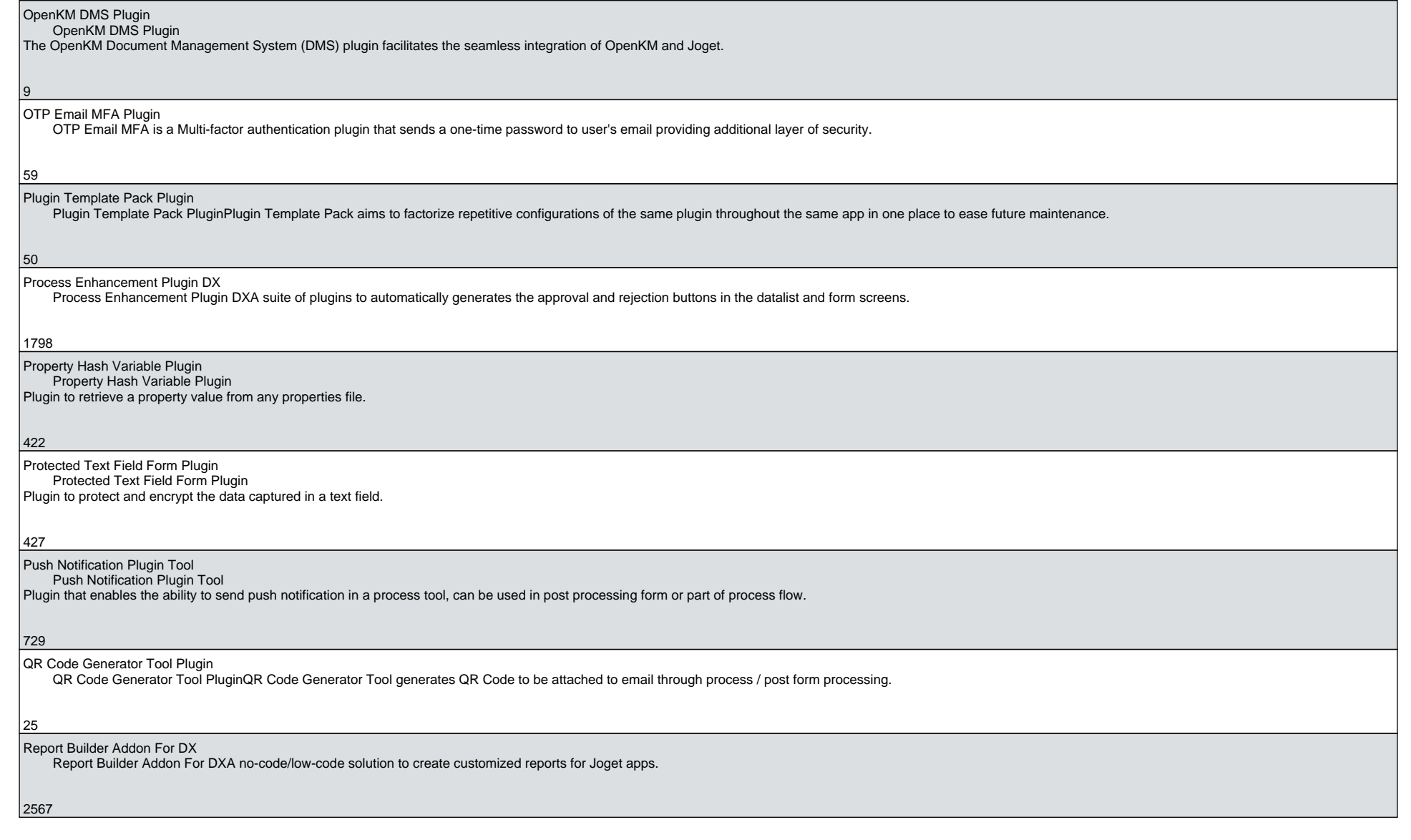

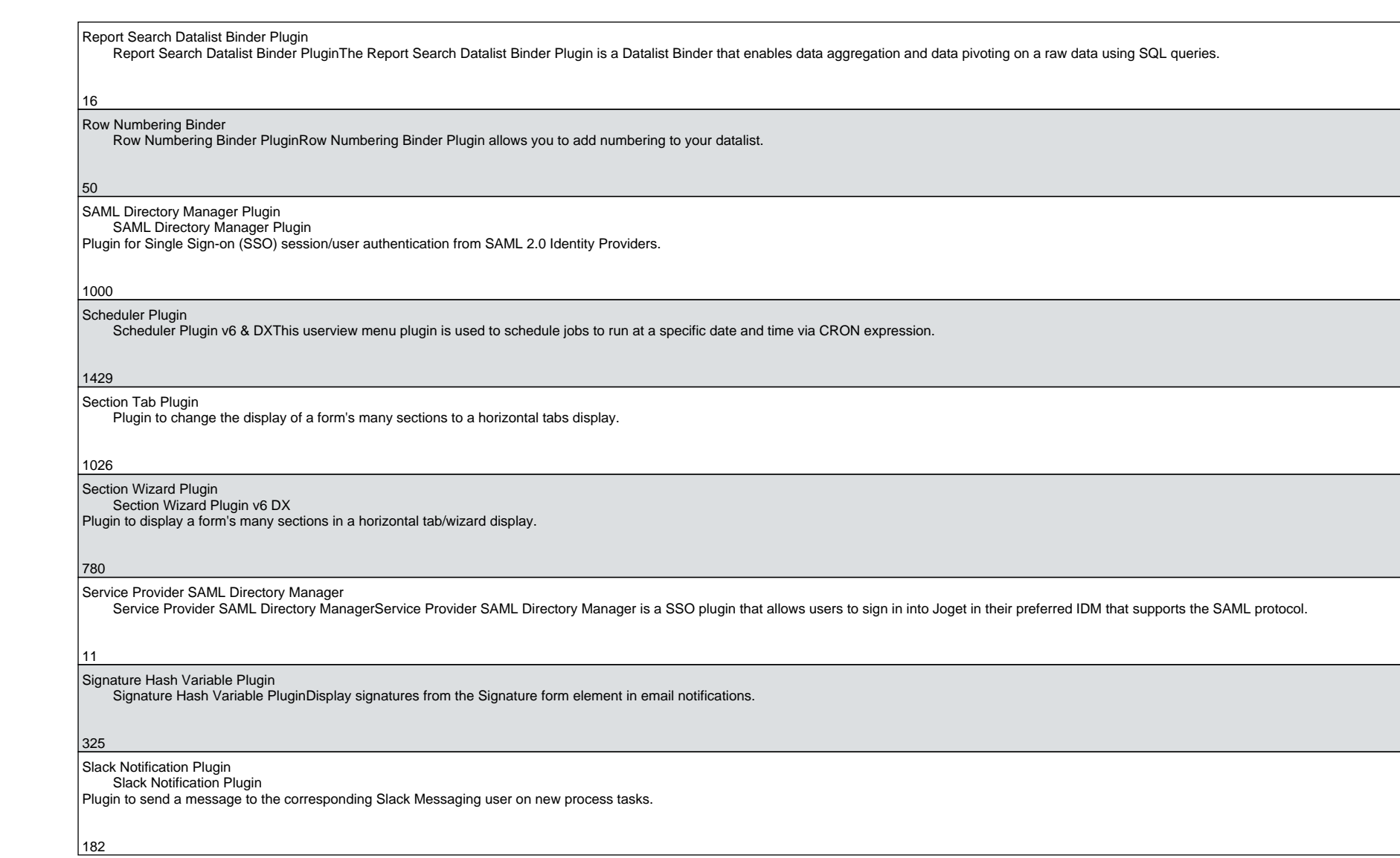

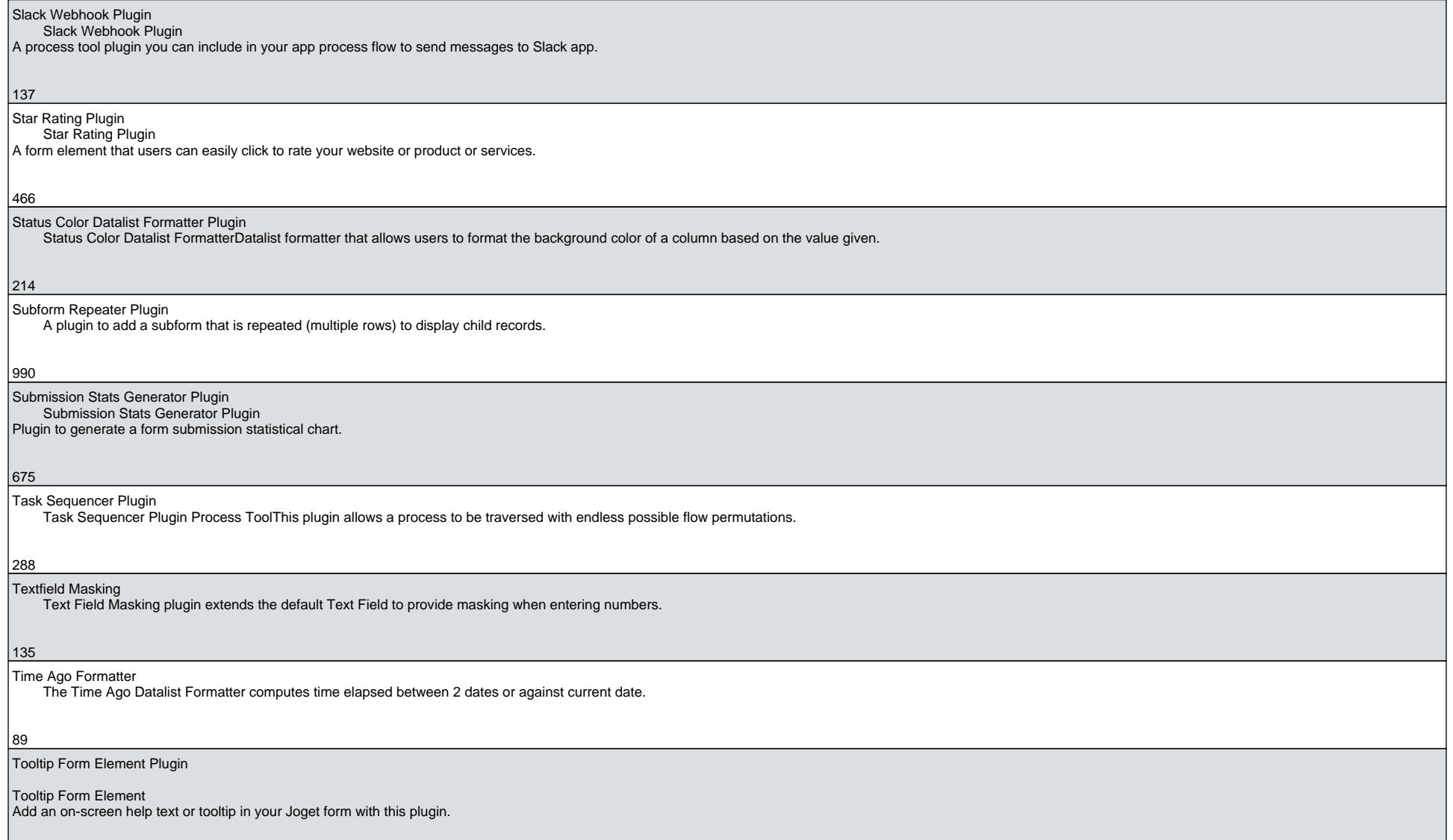

10

688

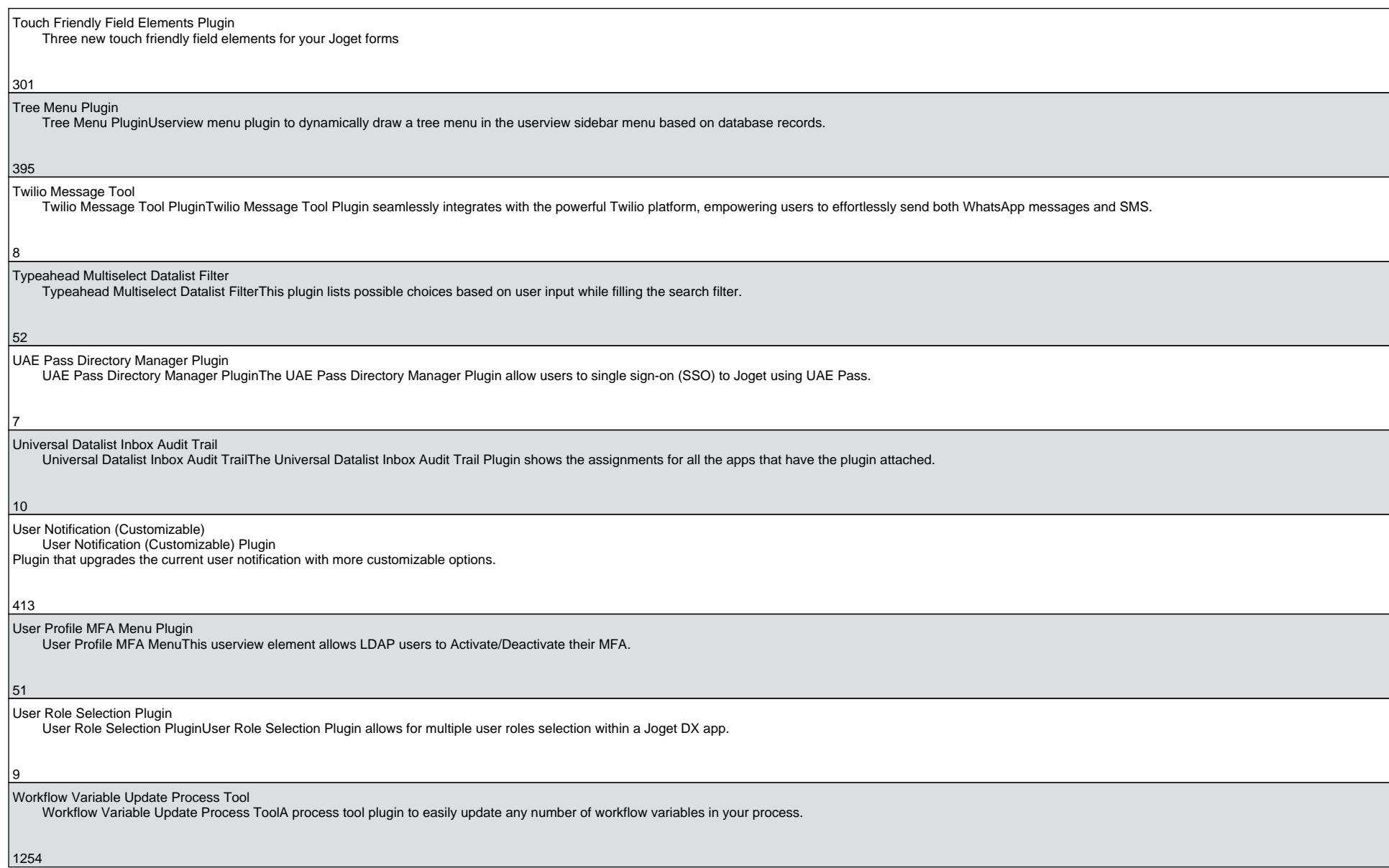

Writing Assistant Plugin Writing Assistant PluginWriting Assistant Plugin is a form element for calling ChatGPT API to improve messaging.

 $\left|66\right|$